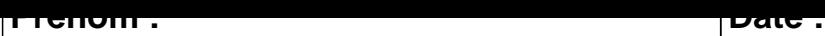

## **CALCUL MENTAL**

# **OBJECTIF : Compter jusqu'à 19 (en reculant).**  $2 - 1 = \dots$  7 - 1 =  $\dots$  16 - 1 =  $\dots$  10 - 1 =  $\dots$  $9 - 1 =$  .....  $\begin{vmatrix} 4 - 1 = & \dots & \end{vmatrix}$   $9 - 1 =$  .....  $\begin{vmatrix} 10 - 1 = & \dots & \end{vmatrix}$  $11 - 1 = \dots$  18 - 1 =  $\dots$  6 - 1 =  $\dots$  12 - 1 =  $\dots$ 16 - 1 = ..... 8 - 1 = ..... 17 - 1 = ..... 14 - 1 = .....  $3 - 1 =$  ..... 18 - 1 = ..... 16 - 1 = ..... 13 - 1 = .....  $8 - 1 = \dots$  13 - 1 =  $\dots$  15 - 1 =  $\dots$  7 - 1 =  $\dots$  $4 - 1 =$  .....  $\begin{vmatrix} 19 - 1 = & \dots & 1 \end{vmatrix}$  3 - 1 = .....  $\begin{vmatrix} 3 & -1 & \dots & 1 \end{vmatrix}$  19 - 1 = ....  $16 - 1 = \dots$  15 - 1 =  $\dots$  19 - 1 =  $\dots$  7 - 1 =  $\dots$  $2 - 1 = \dots$   $\begin{vmatrix} 5 - 1 = \dots & 1 \end{vmatrix}$   $3 - 1 = \dots$  11 - 1 = ....  $9 - 1 =$  .....  $\begin{vmatrix} 1 & 10 - 1 = \\ 1 & 10 - 1 = \\ 1 & 10 - 1 = \\ 1 & 10 - 1 = \\ 1 & 10 - 1 = \\ 1 & 10 - 1 = \\ 1 & 10 - 1 = \\ 1 & 10 - 1 = \\ 1 & 10 - 1 = \\ 1 & 10 - 1 = \\ 1 & 10 - 1 = \\ 1 & 10 - 1 = \\ 1 & 10 - 1 = \\ 1 & 10 - 1 = \\ 1 & 10 - 1 = \\ 1 & 10 - 1 = \\ 1 & 10 - 1 = \\ 1 & 10 - 1 = \\ 1$

#### <u>UUNNLUIIUM</u>

## **CALCUL MENTAL**

OBJECTIF : Compter jusqu'à 19 (en reculant).

### $2 - 1 = 1$  $7 - 1 = 6$  $16 - 1 = 15$  $10 - 1 = 9$  $9 - 1 = 8$  $4 - 1 = 3$  $9 - 1 = 8$  $10 - 1 = 9$  $6 - 1 = 5$  $11 - 1 = 10$  $18 - 1 = 17$  $12 - 1 = 11$  $16 - 1 = 15$  $8 - 1 = 7$  $17 - 1 = 16$  $14 - 1 = 13$  $3 - 1 = 2$  $18 - 1 = 17$  $6 - 1 = 5$  $13 - 1 = 12$  $8 - 1 = 7$  $7 - 1 = 6$  $13 - 1 = 12$  $15 - 1 = 14$  $4 - 1 = 3$  $19 - 1 = 18$  $3 - 1 = 2$  $19 - 1 = 18$  $16 - 1 = 15$  $15 - 1 = 14$  $19 - 1 = 18$  $7 - 1 = 6$  $2 - 1 = 1$  $5 - 1 = 4$  $3 - 1 = 2$  $11 - 1 = 10$  $6 - 1 = 5$  $9 - 1 = 8$  $10 - 1 = 9$  $15 - 1 = 14$